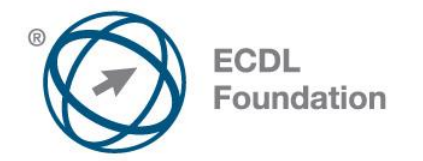

# **ECDL Advanced Word Processing**

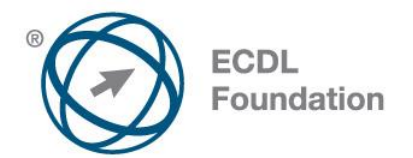

**The European Computer Driving Licence Foundation Ltd.**

Portview House Thorncastle Street Dublin 4 Ireland

Tel: + 353 1 630 6000 Fax: + 353 1 630 6001

E-mail: info@ecdl.fi URL: www.ecdl.fi

### **Goals**

The following is the Syllabus for *Advanced Word Processing*, which provides the basis for the module's practice-based test. The Syllabus for Advanced Word Processing is over and above the skills and knowledge contained within ECDL Basic Word Processing. Advanced Word Processing anticipates that the candidate has already acquired the skills and knowledge outlined in ECDL Basic Word Processing.

#### **Disclaimer**

Although every care has been taken by The European Computer Driving Licence Foundation Ltd. (hereinafter referred to as ECDL Foundation) in the preparation of this publication, no warranty is given by ECDL Foundation as publisher as to the completeness of the information contained within it and neither shall ECDL Foundation be responsible or liable for any errors, omissions, inaccuracies, loss or damage whatsoever arising by virtue of such information or any instructions or advice contained within this publication. Changes may be made by ECDL Foundation at its own discretion and at any time without notice.

### **Copyright © 2015 ECDL Foundation**

All rights reserved. No part of this publication may be reproduced in any form except as permitted by ECDL Foundation. Enquiries for permission to reproduce material should be directed to ECDL Foundation.

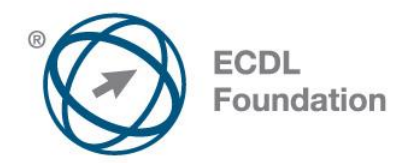

## **ECDL ADVANCED WORD PROCESSING**

The following is the Syllabus for Advanced Word Processing, which provides the basis for the module's practice-based test. Advanced Word Processing anticipates that the candidate has already acquired the skills and knowledge outlined in ECDL Basic Word Processing.

#### *Module goals*

*Advanced Word Processing* –**module** requires the candidate to use the word processing application to produce advanced document outputs.

The candidate shall be able to:

- Apply advanced text, paragraph, column and table formatting.
- Convert text to a table and vice versa.
- Work with referencing features like footnotes, endnotes and captions. Create tables of contents, indexes and cross-references.
- Enhance productivity by using fields, forms and templates.
- Apply advanced mail merge techniques and work with automation features like macros.
- Use linking and embedding features to integrate data.
- Collaborate on and review documents. Work with master documents and subdocuments. Apply document security features.
- Work with watermarks, sections, and headers and footers in a document.

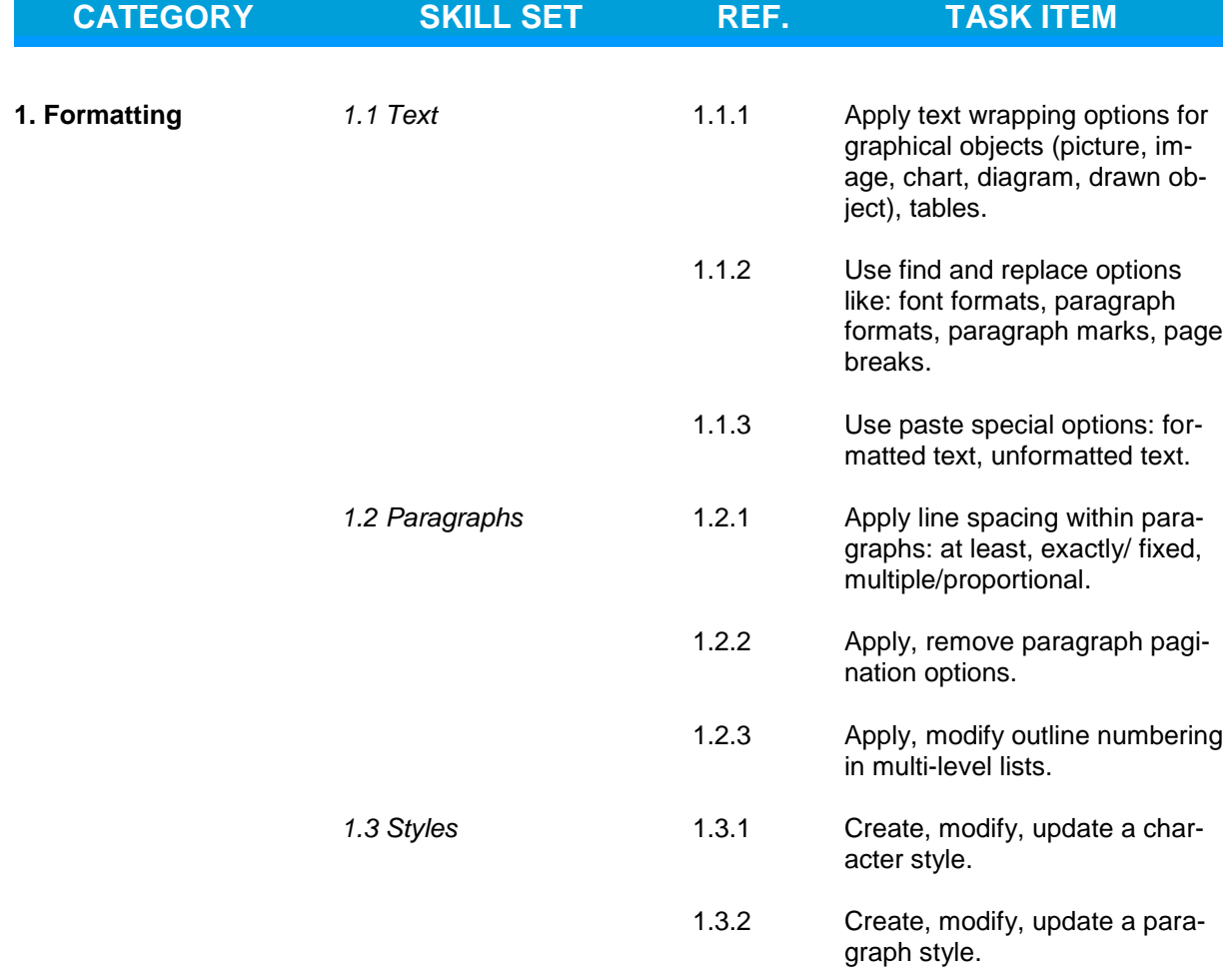

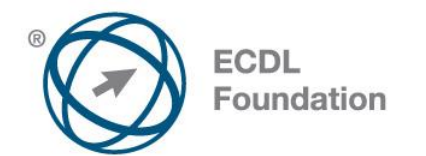

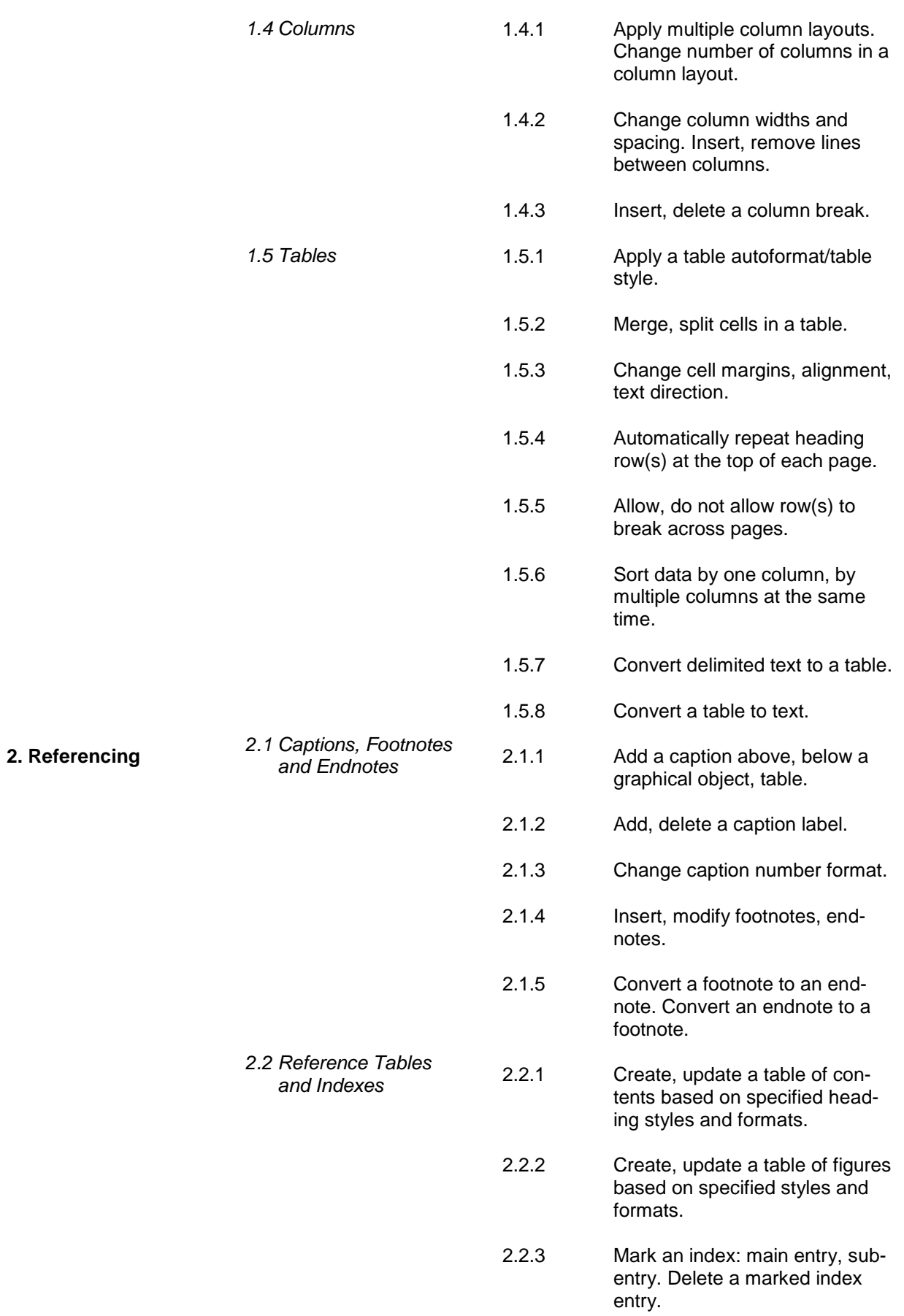

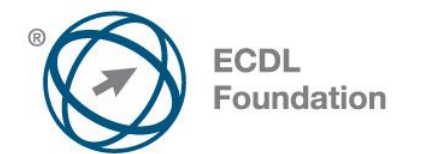

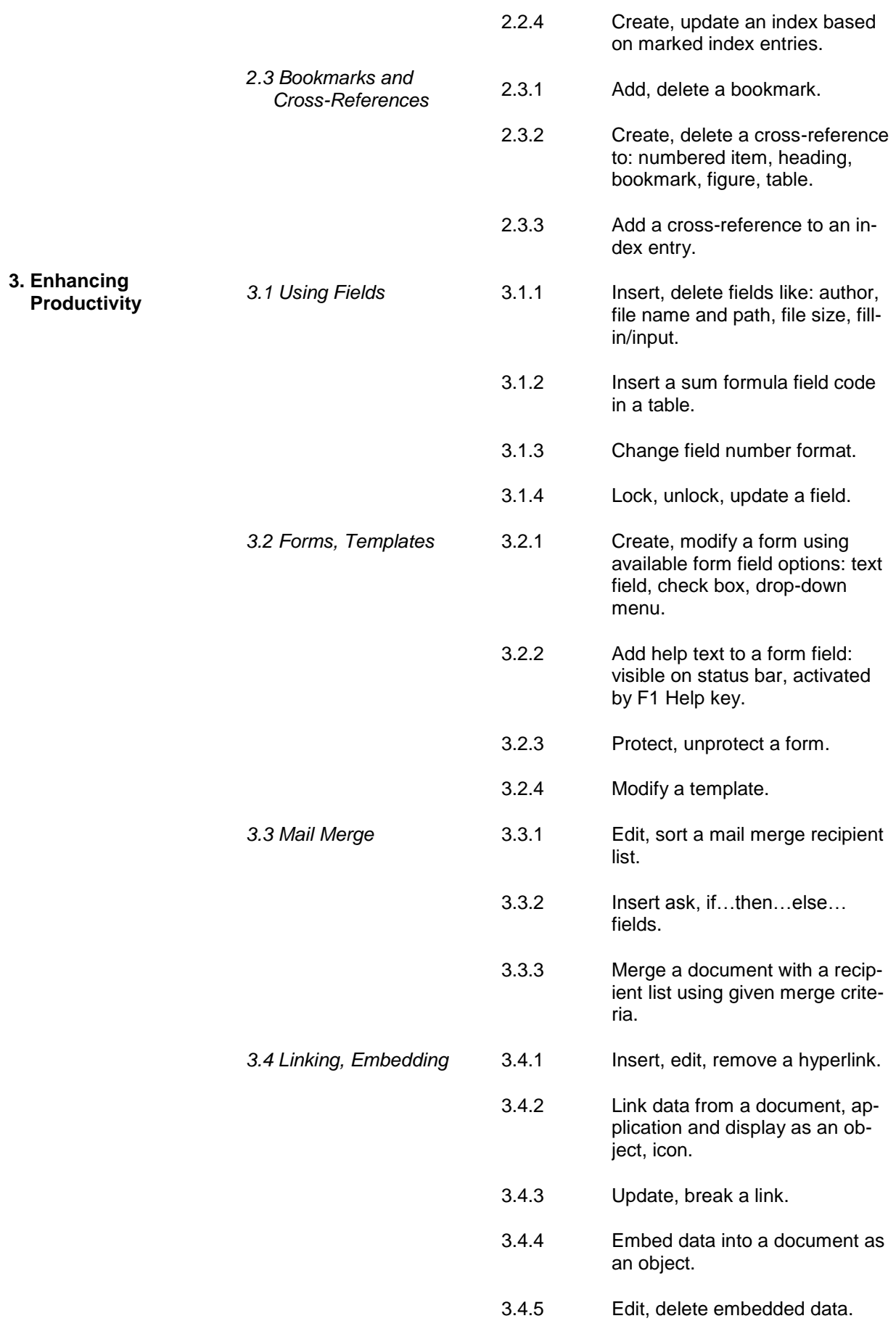

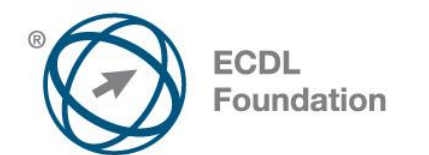

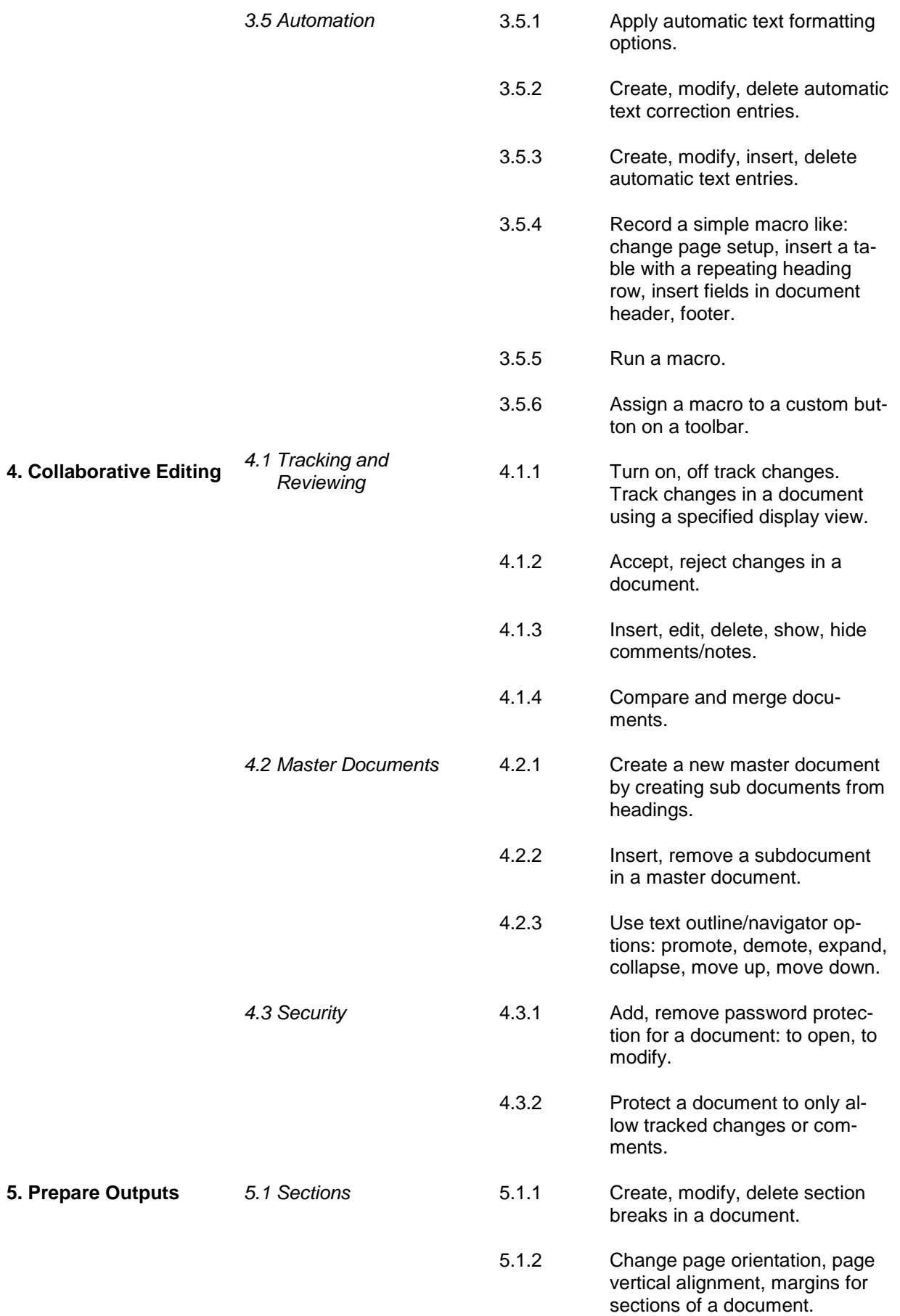

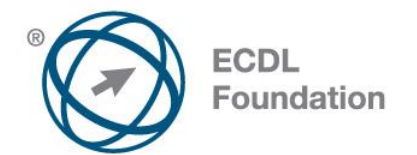

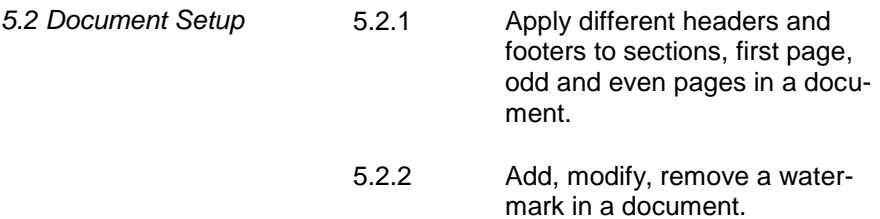